## **Command Protocol Essentials**

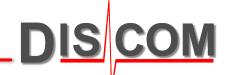

Communication with the Discom system uses text commands and replies. See next page for an example test run and typical command sequence.

## **Important:**

- Each command is terminated by a newline character
- Commands are case sensitive
- Each command is acknowledged (see table below and extended documentation)
- Commands may not overlap: wait for the reply to the previous command before sending the next one.

Most important commands and their replies:

| Command                | Reply                            | Action                                                                           |
|------------------------|----------------------------------|----------------------------------------------------------------------------------|
| Reset:                 | Reset OK                         | Resets the system to neutral state.                                              |
| Insert: ABCD           | Inserted / Failed                | Starts a test run for type ABCD.                                                 |
| Serial: 123456         | 1 / 0                            | Sets the serial number.                                                          |
| Mode: 1-A              | OK / Error                       | Starts test step 1-A within the test run.                                        |
| Measure: On/Off/Cancel | On / Off / Cancel / Error        | Controls data analysis. Not required for speed ramps or torque ramps.            |
| EndOfTest:             | 1 / 0                            | Signals end of the test run. Final result is calculated.                         |
| Remove:                | Done-x / Failed                  | Ends the test run. Result file is saved. 'x' is the result code (see next page). |
| Result:                | Result x                         | Queries for the overall test result. 'x' is the result code (see next page).     |
| Report: xxx            | (different reports as requested) | Queries for a detailed defect report.                                            |
| Most other commands    | 1 / 0                            |                                                                                  |

All details here:

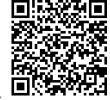

https://download.discom.de/Documentation/TestStand\_Communication

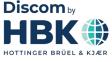

## **Test Run Command Sequence**

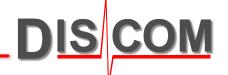

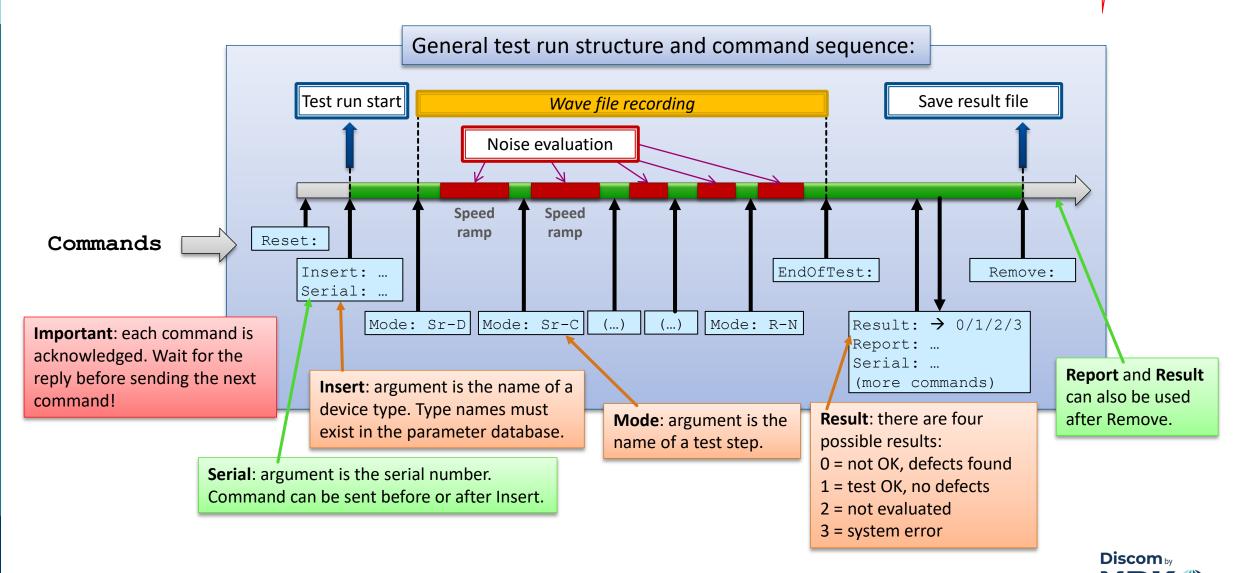